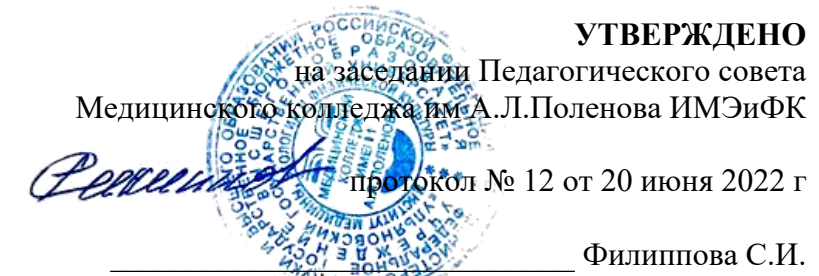

*подпись руководителя учебного подразделения СПО*

#### *РАБОЧАЯ ПРОГРАММА УЧЕБНОЙ ДИСЦИПЛИНЫ*

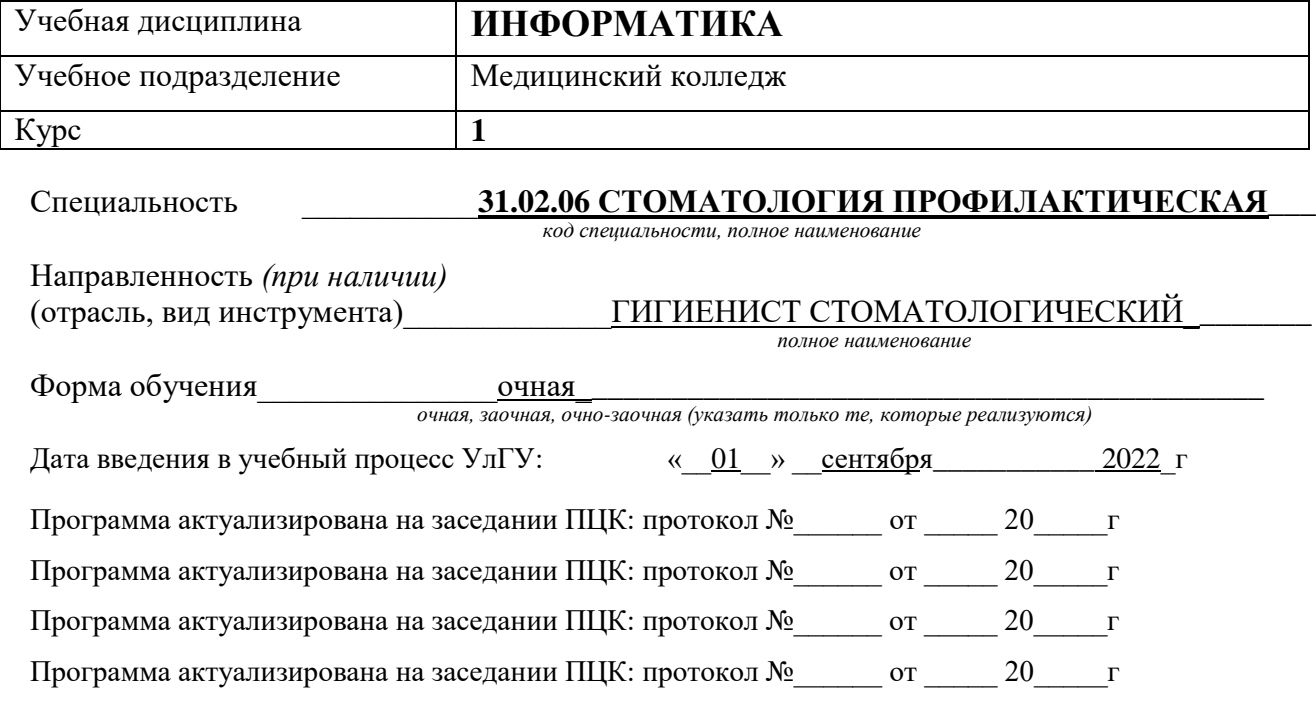

Сведения о разработчиках:

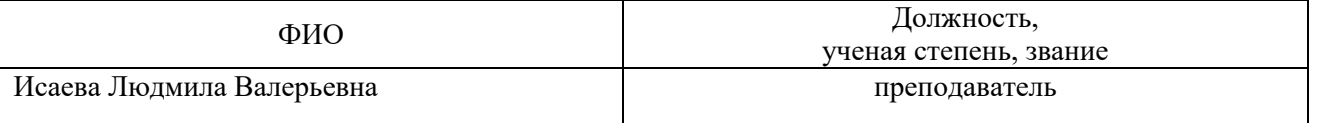

СОГЛАСОВАНО Председатель ПЦК общеобразовательных дисциплин \_\_\_\_\_\_\_\_\_\_\_\_\_\_\_\_\_\_\_\_\_\_\_\_\_\_\_\_ /Чамина Л.М. (подпись) «20» июня 2022 г.

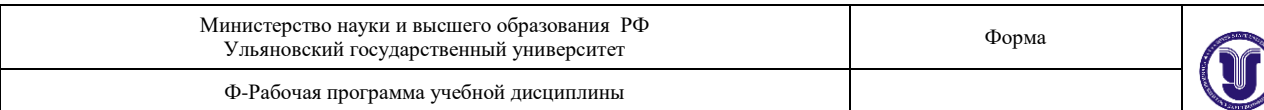

# **ПАСПОРТ ПРОГРАММЫ УД**

## *1.1. Цели и задачи, результаты освоения* (знания, умения)

**Целью** изучения дисциплины является освоение теоретических знаний и практических умений в области современных информационных и коммуникационных технологий, формированию компетенций по их применению.

#### **Задачи:**

формирование информационно-коммуникационной компетентности – знаний, умений и навыков по информатике, необходимые для изучения других общеобразовательных предметов, для их использования в ходе изучения специальных дисциплин профессионального цикла, в практической деятельности и повседневной жизни.

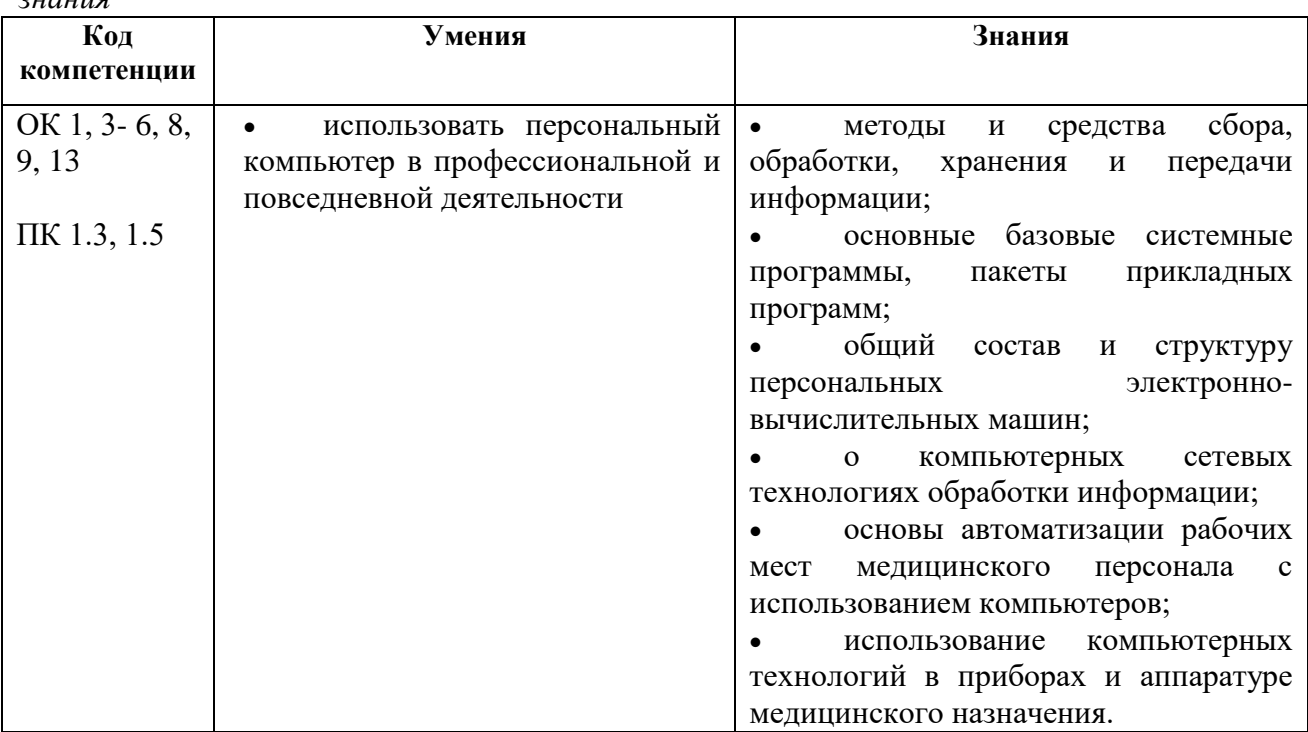

*В рамках программы учебной дисциплины обучающимися осваиваются умения и знания*

## *1.2. Место дисциплины в структуре ППССЗ*.

Программа по учебной дисциплине ИНФОРМАТИКА является частью образовательной программы подготовки специалистов среднего звена по специальности 31.02.06 Стоматология профилактическая в части освоения блока естественнонаучных дисциплин.

Учебная дисциплина ИНФОРМАТИКА обеспечивает формирование и развитие профессиональных и общих компетенций ОК 1, 3- 6, 8, 9, 13; ПК 1.3, 1.5.

#### *1.3. Количество часов на освоение программы*

максимальной учебной нагрузки обучающегося 137 часов, в том числе: обязательной аудиторной учебной нагрузки обучающегося 94 часа; самостоятельной работы обучающегося 43 часа.

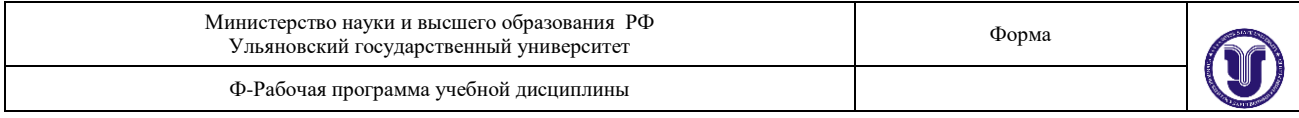

# **2. СТРУКТУРА И СОДЕРЖАНИЕ УД**

*2.1. Объем и виды учебной работы* 

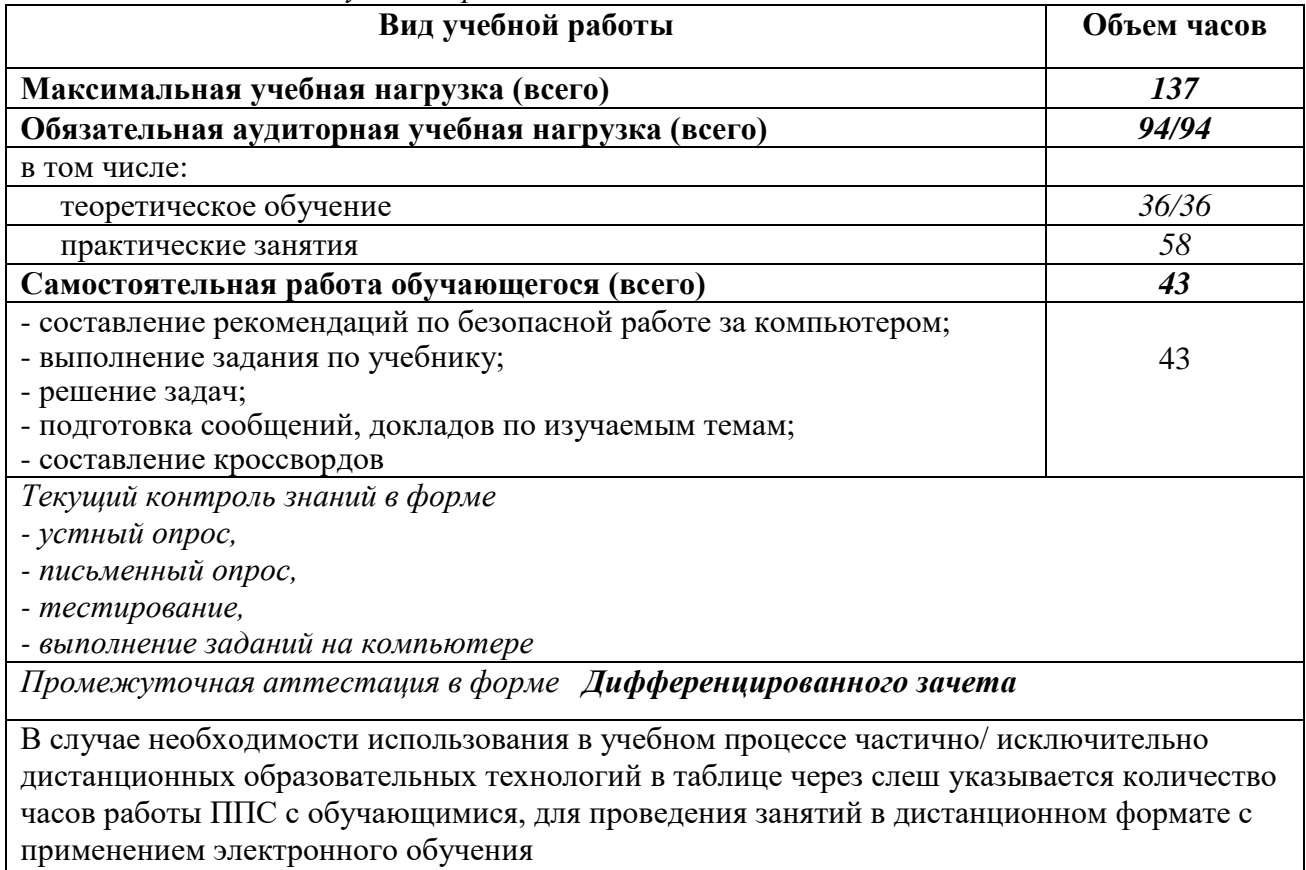

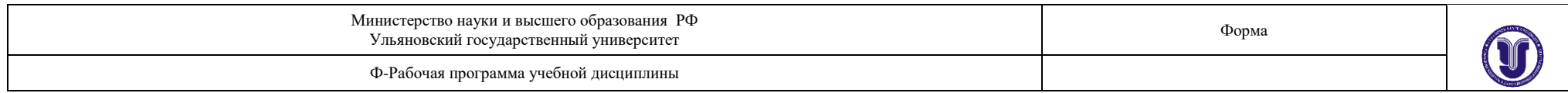

# *2.2. Тематический план и содержание*

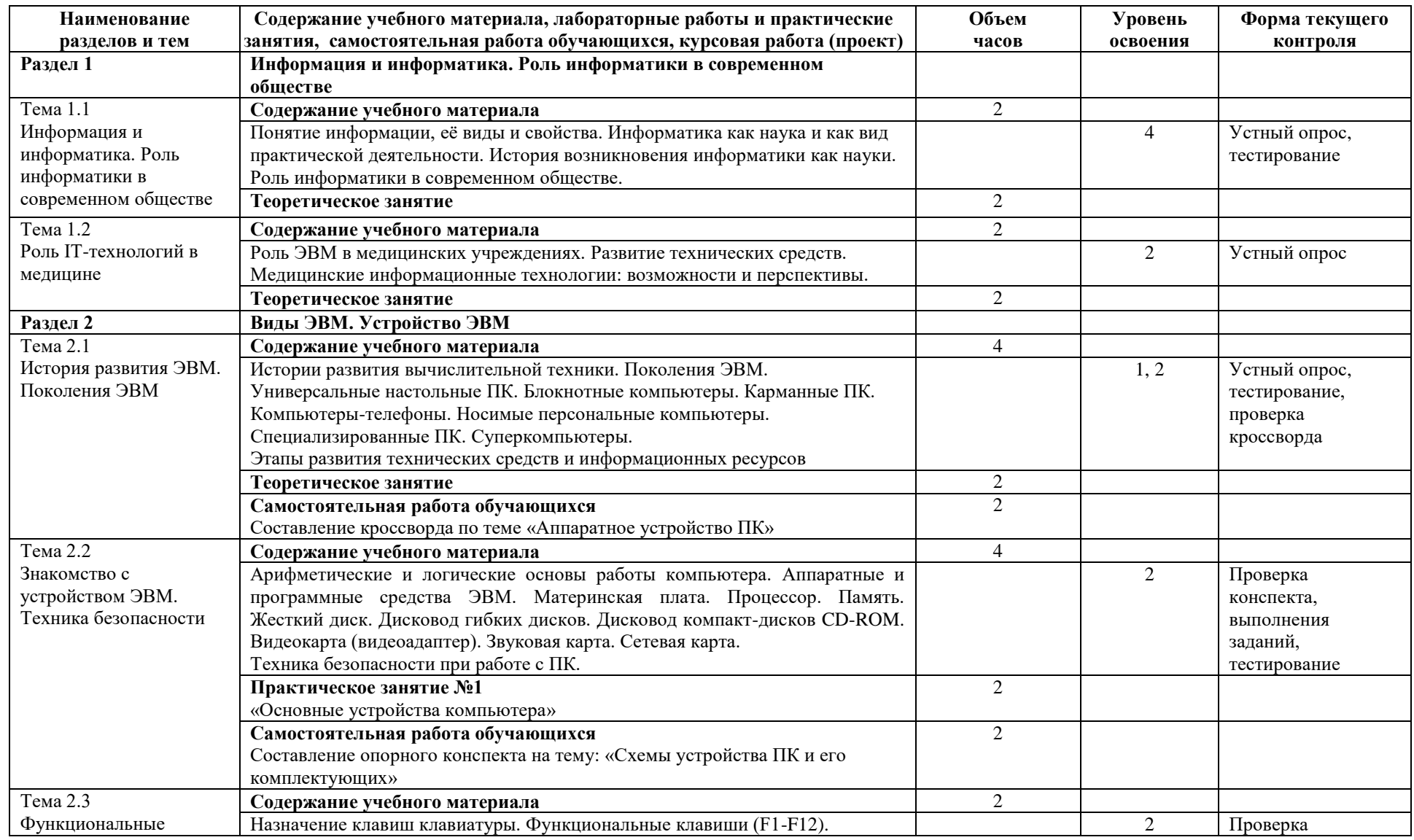

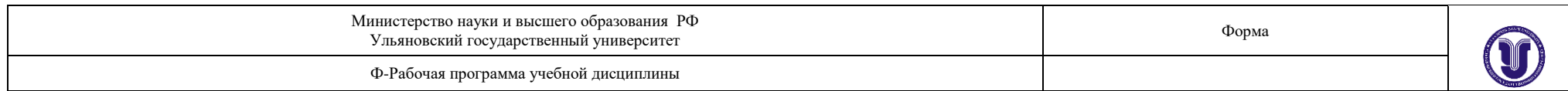

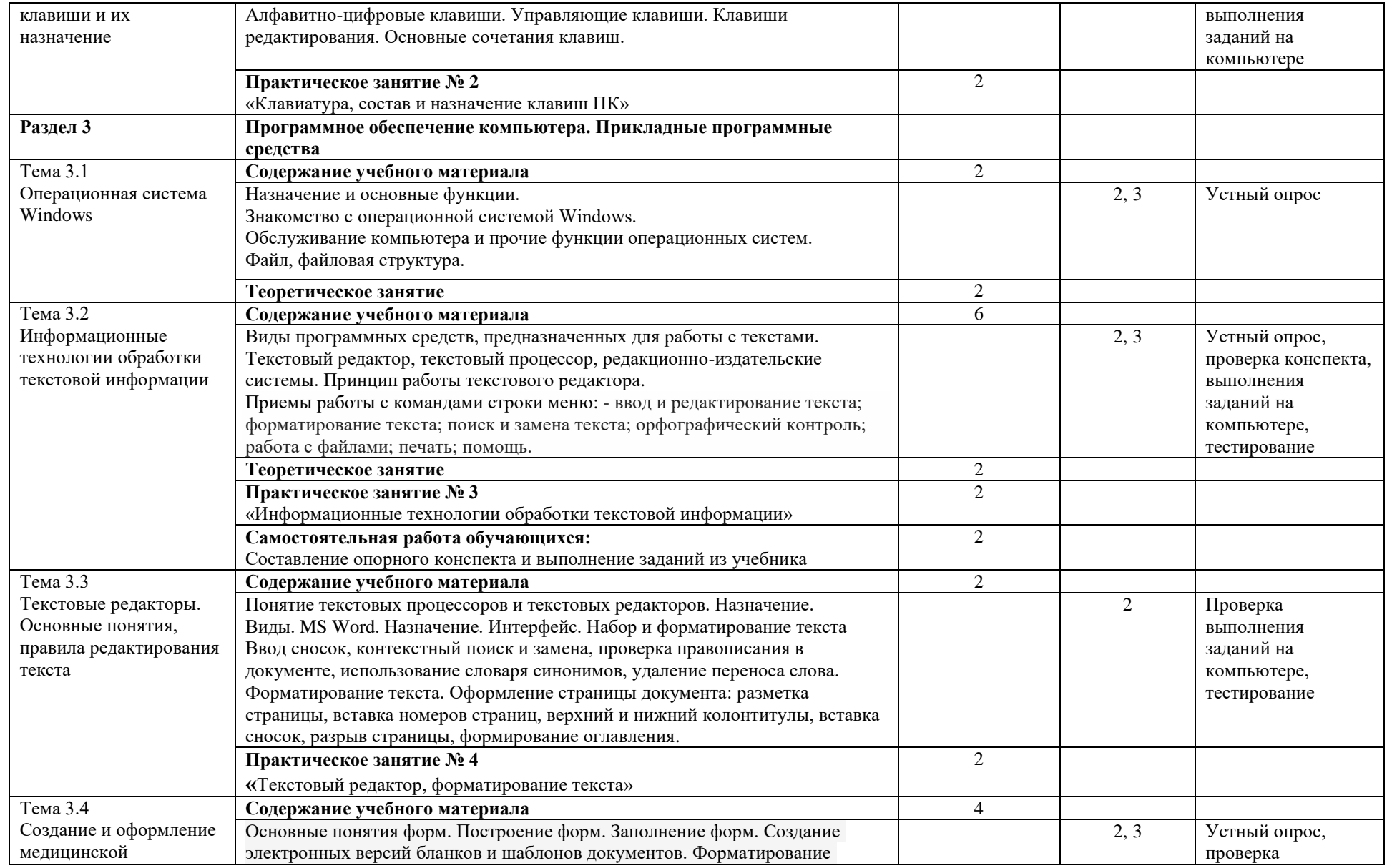

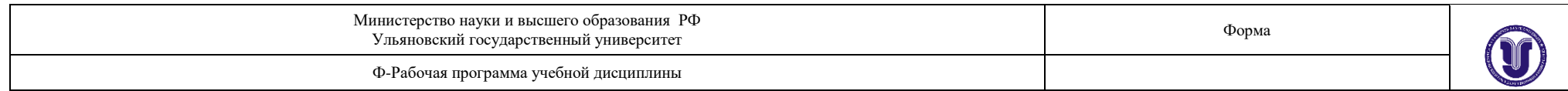

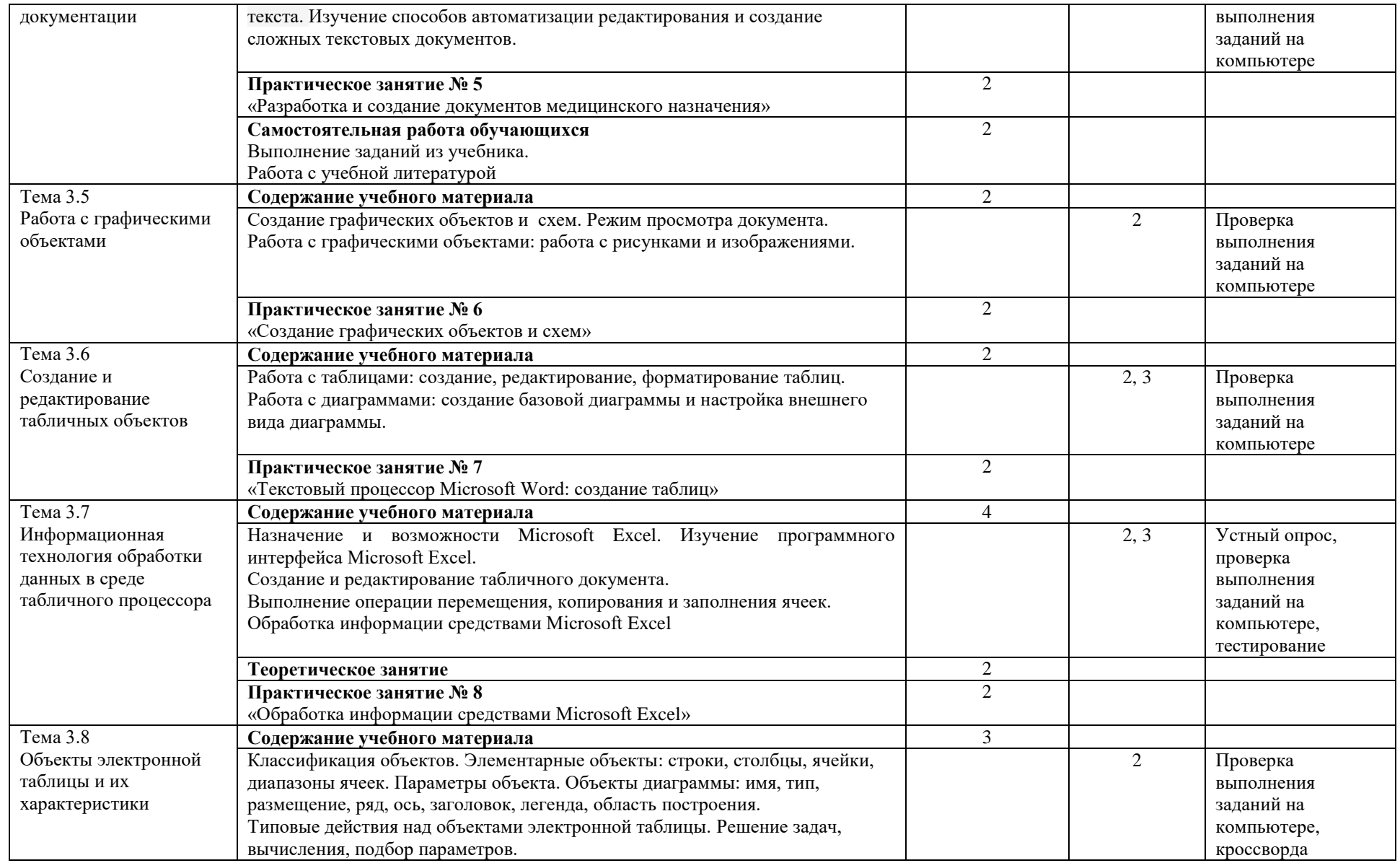

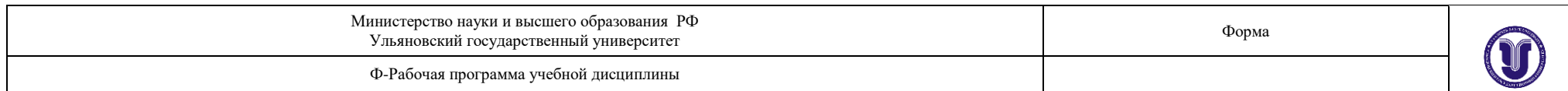

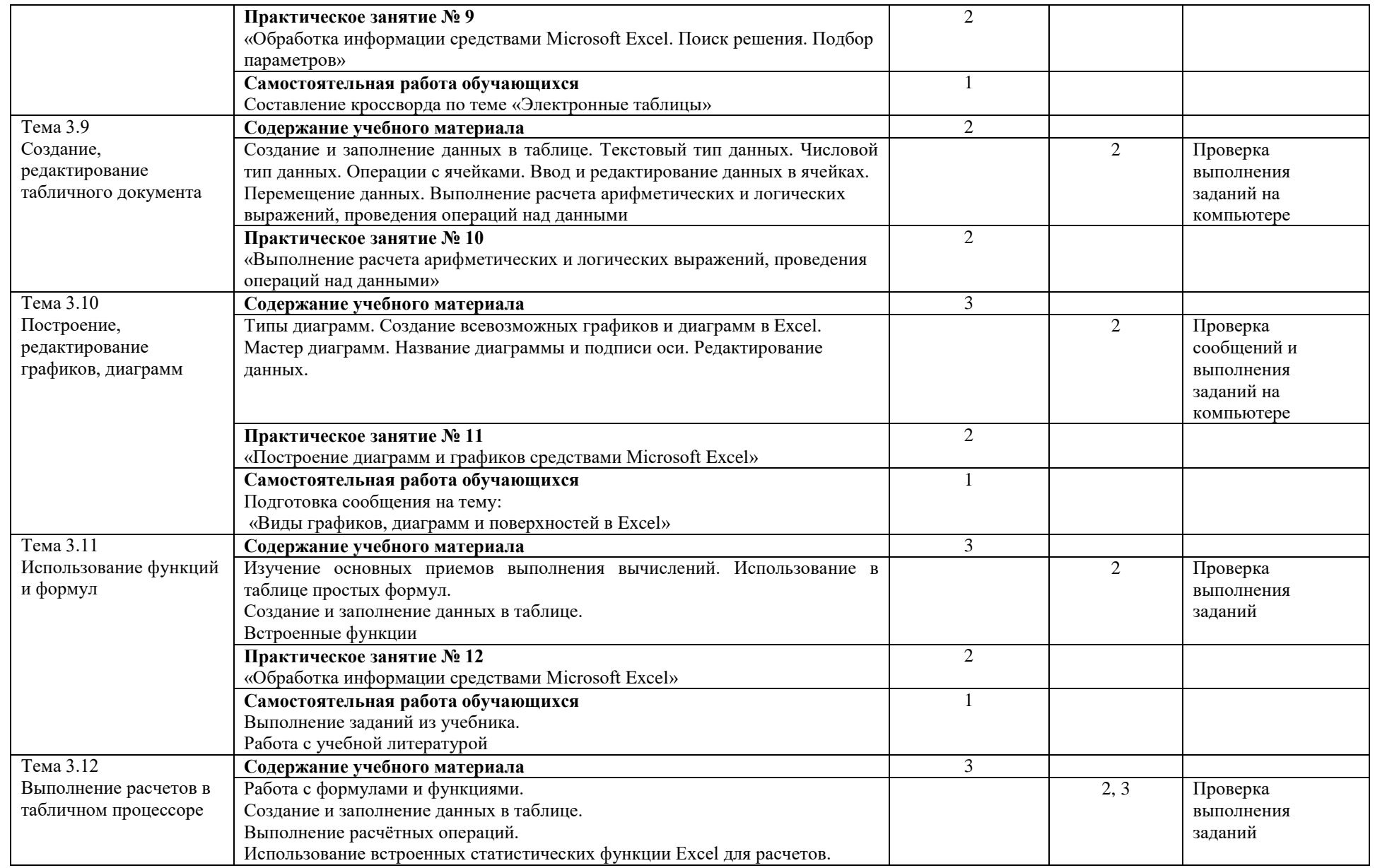

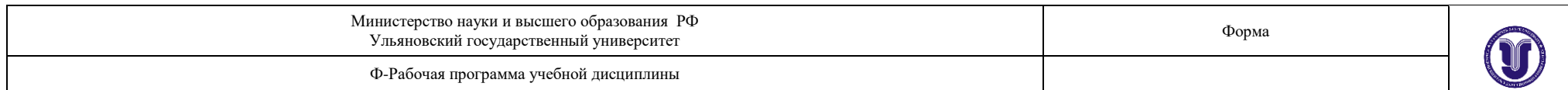

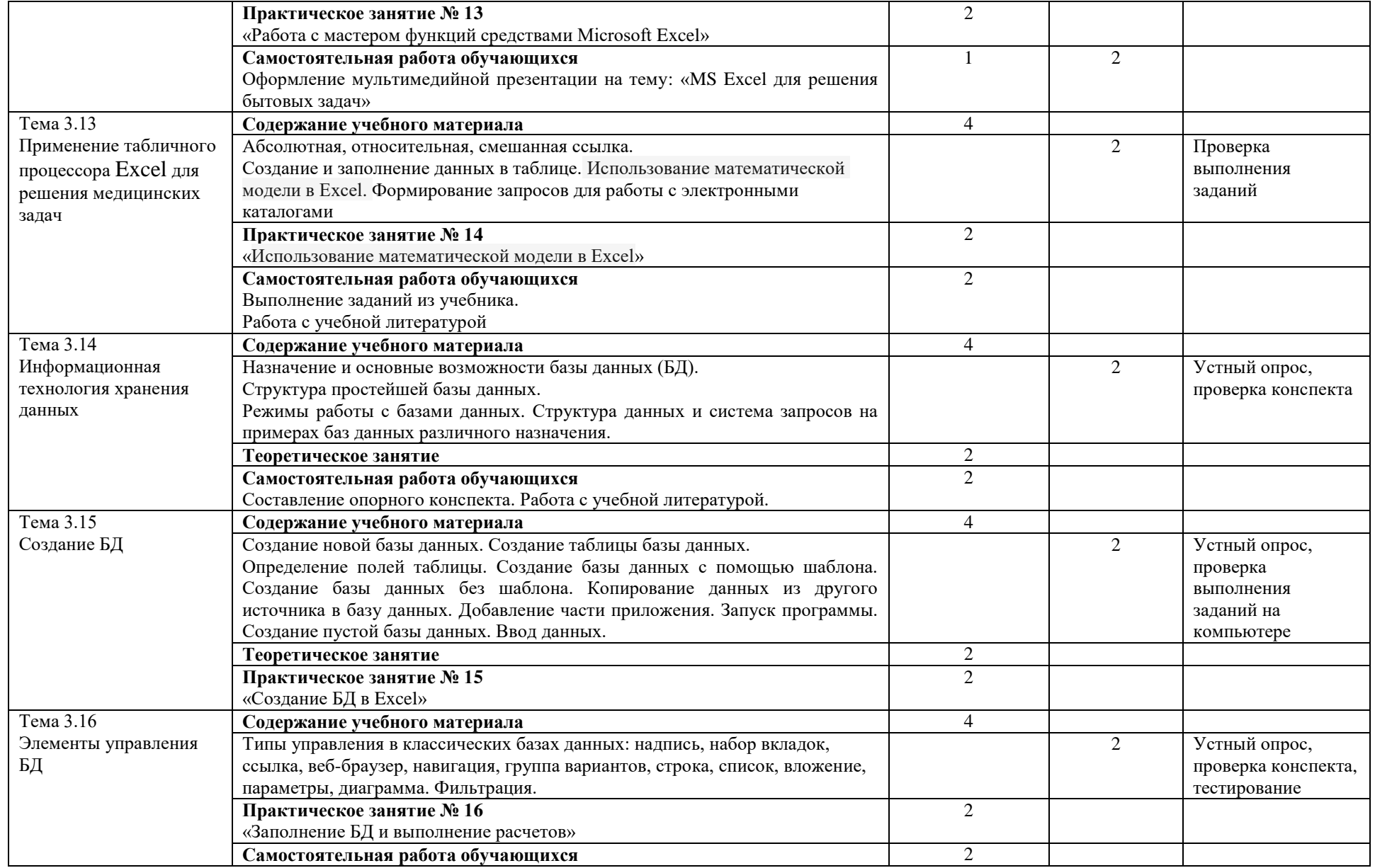

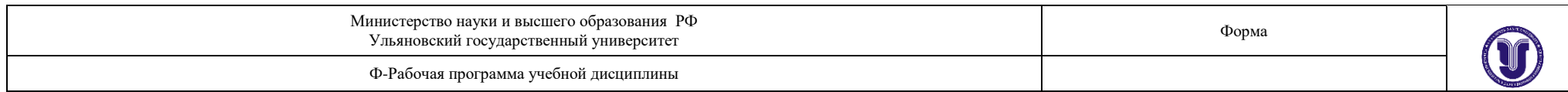

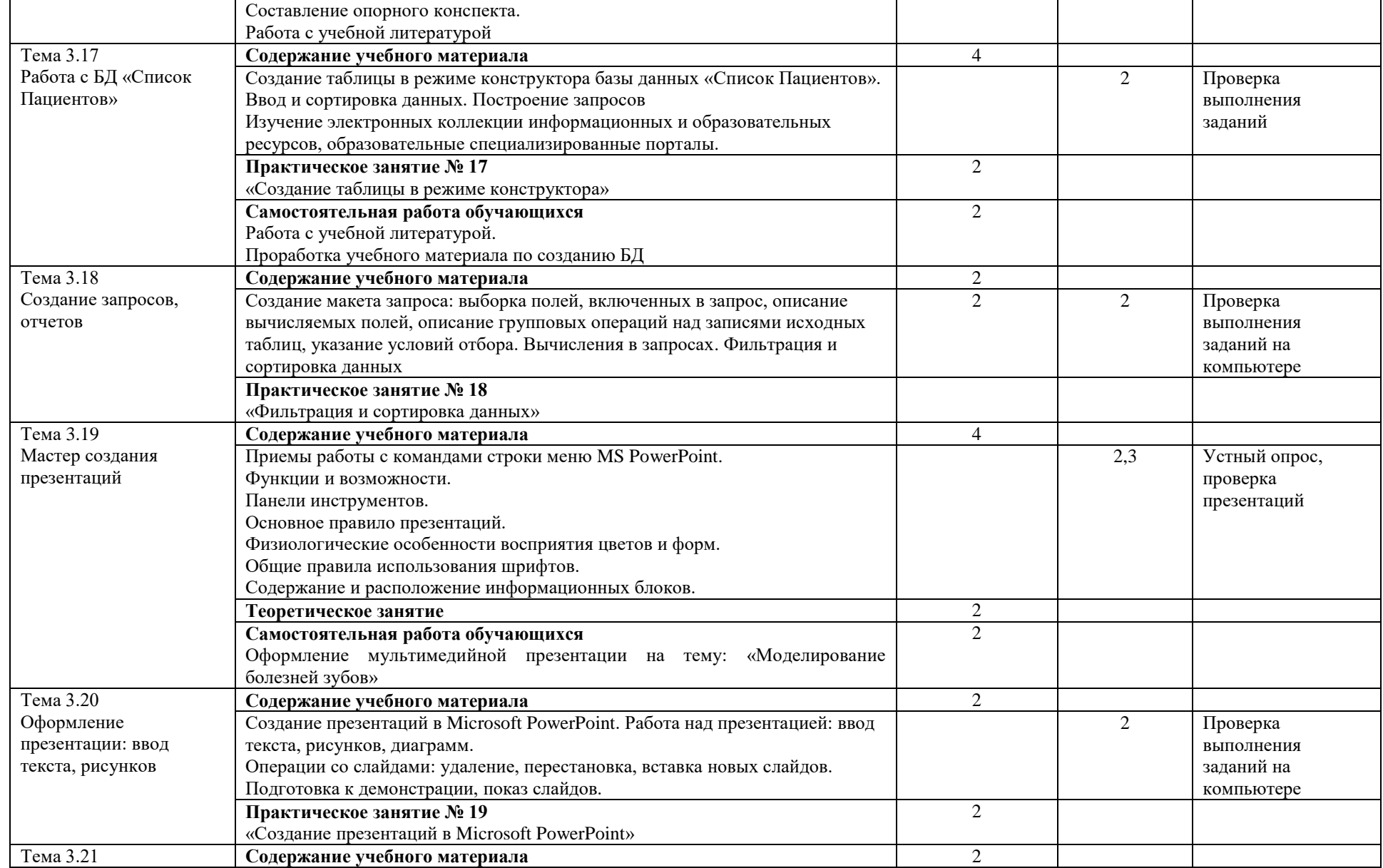

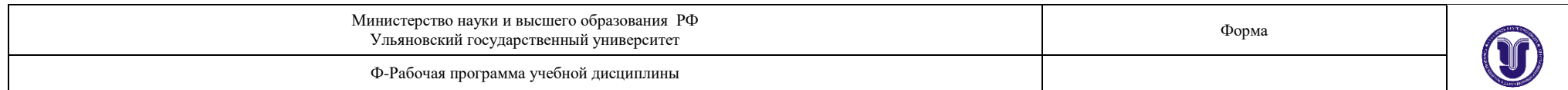

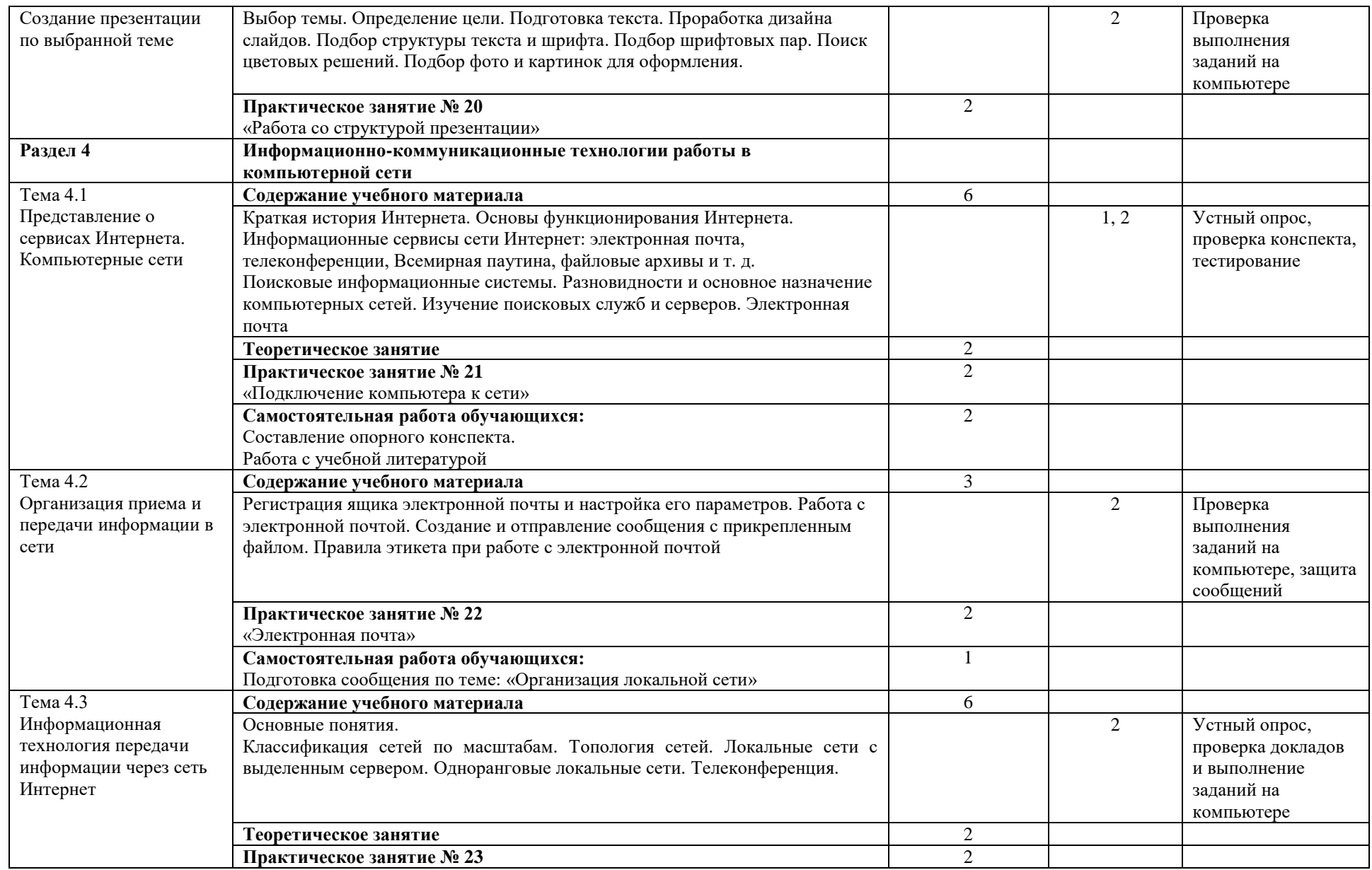

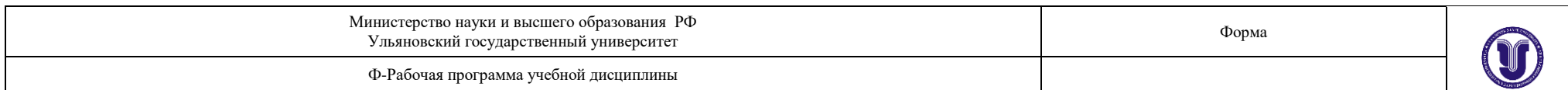

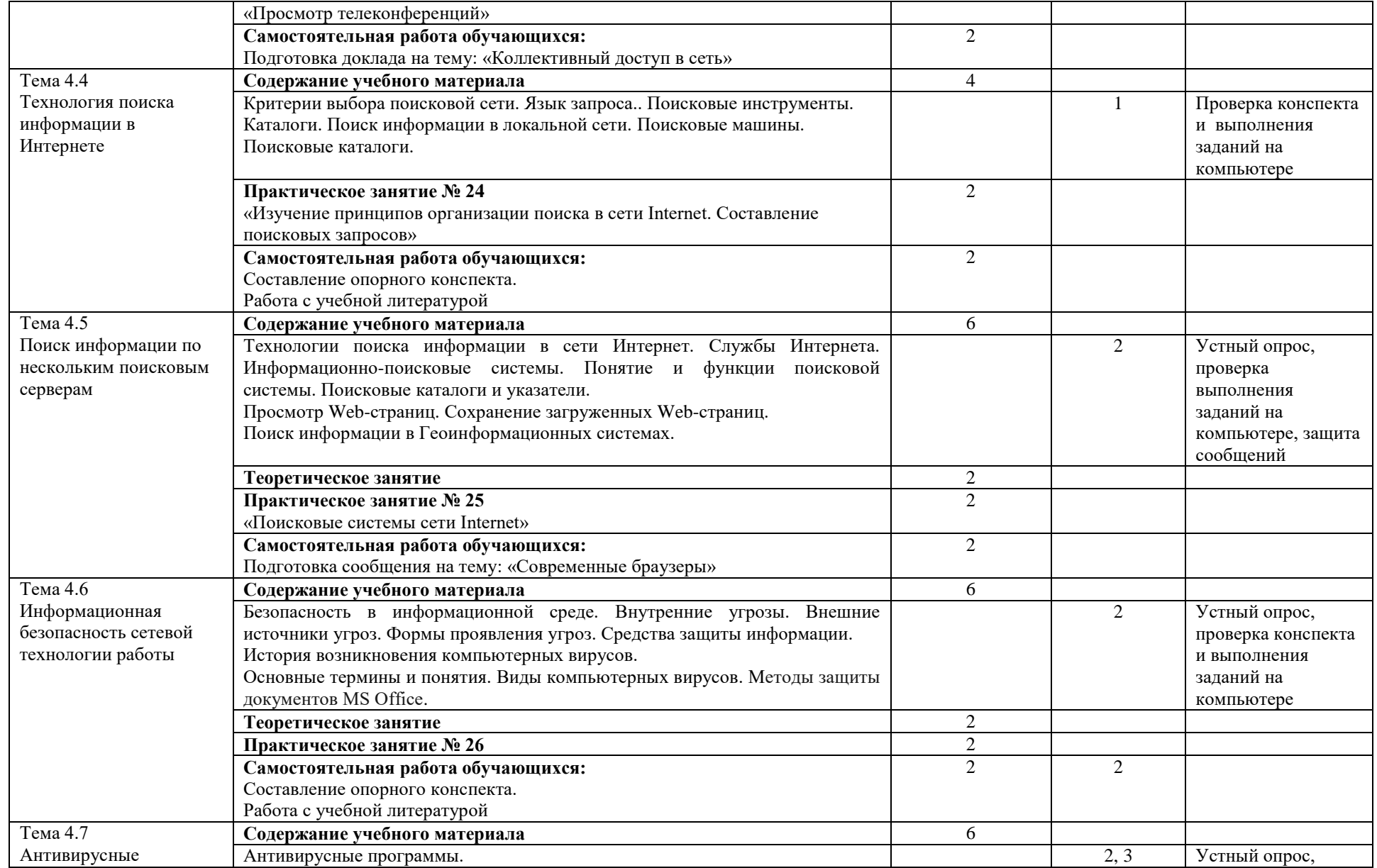

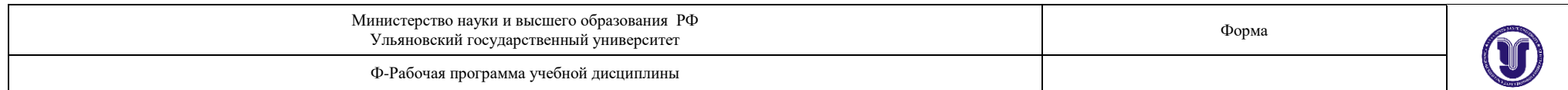

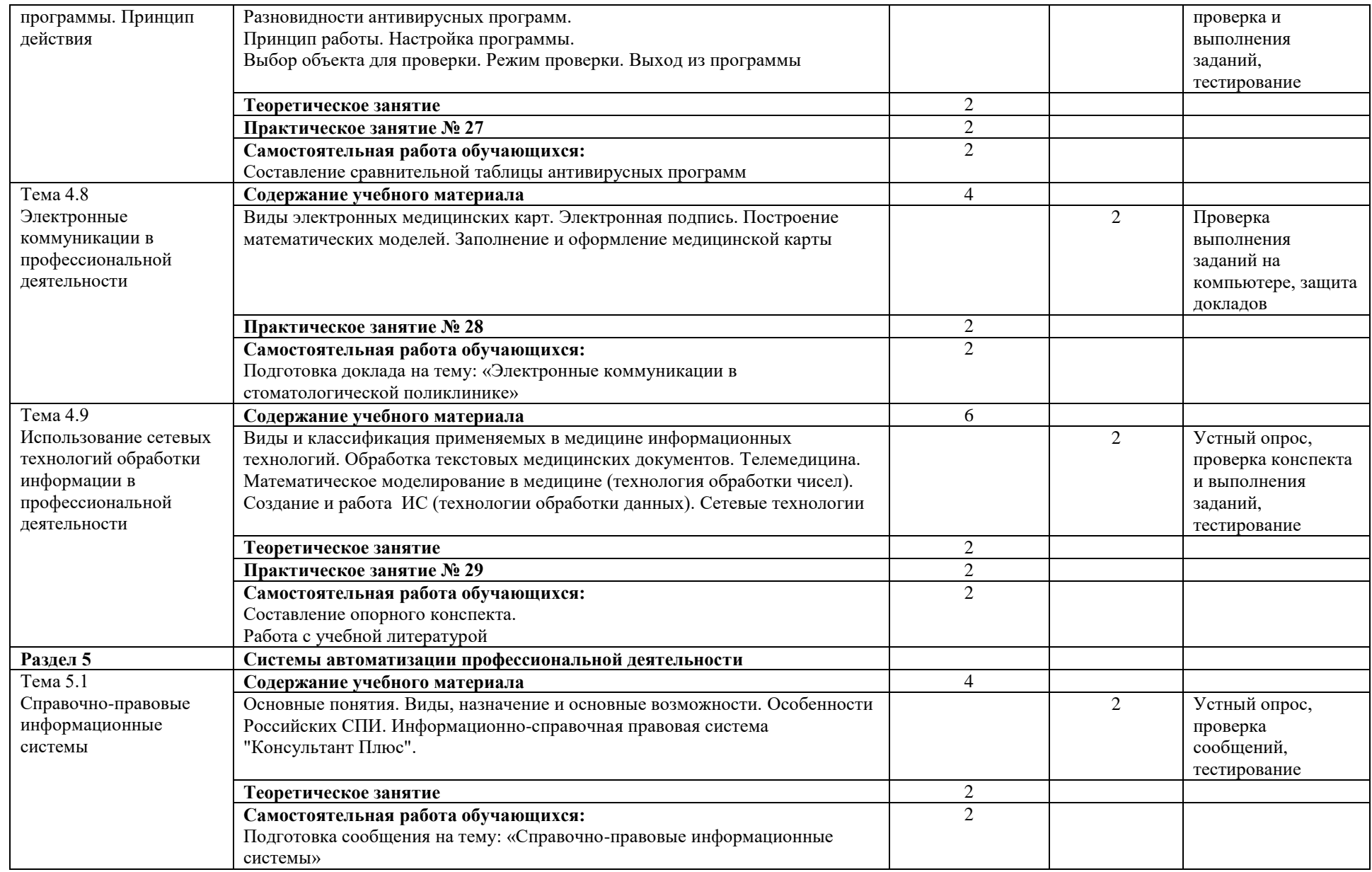

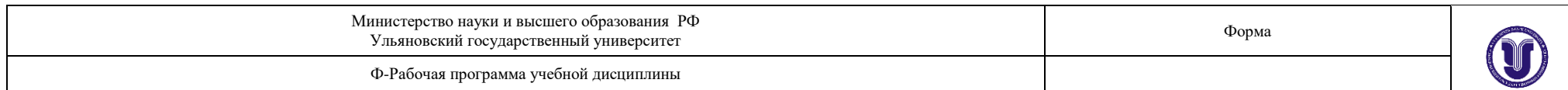

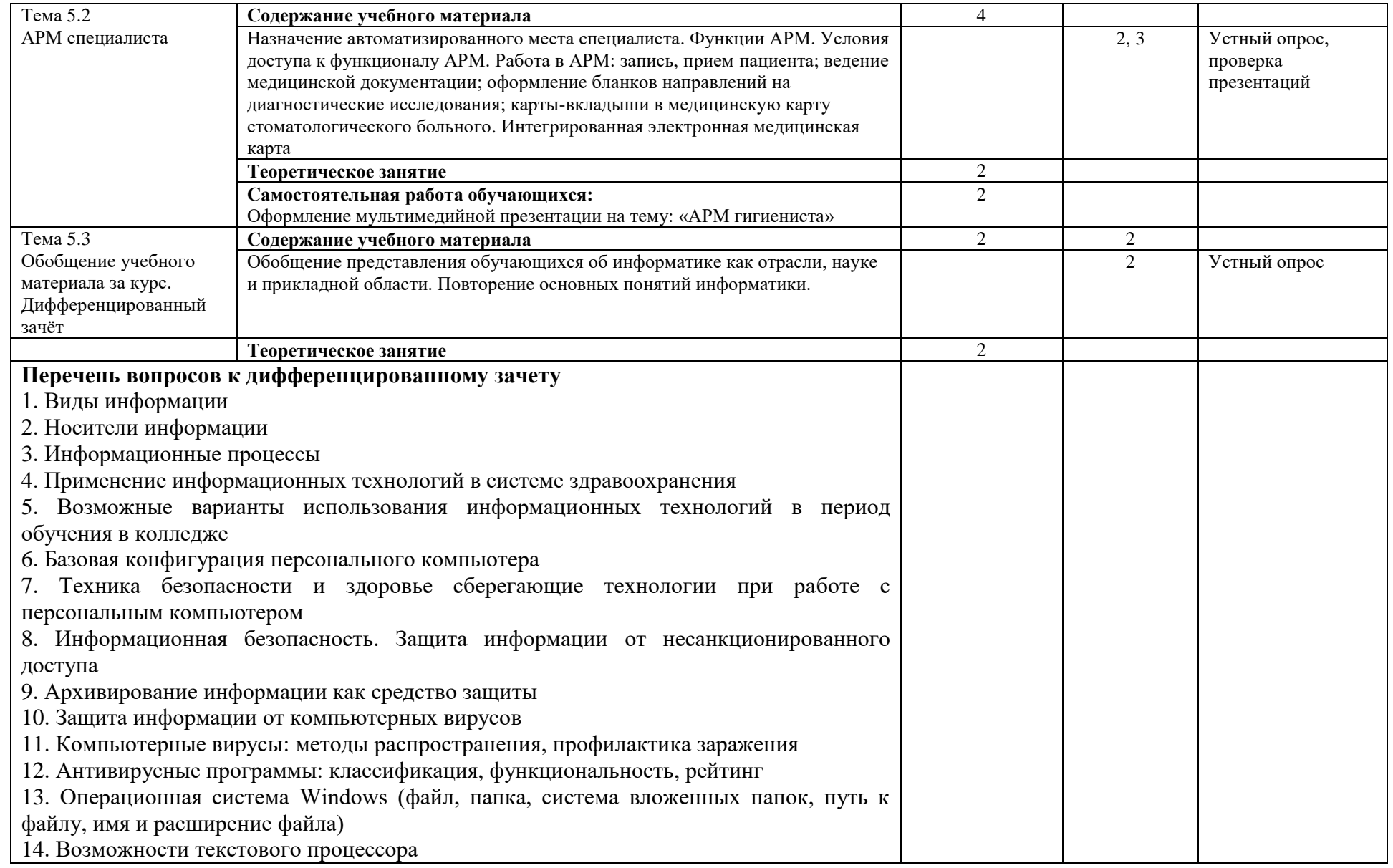

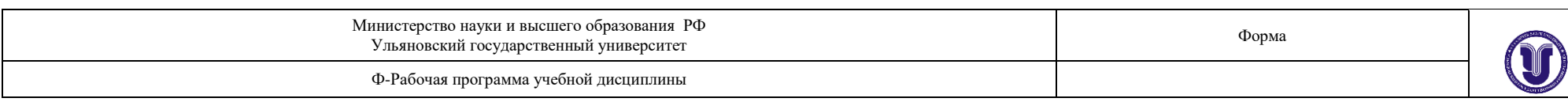

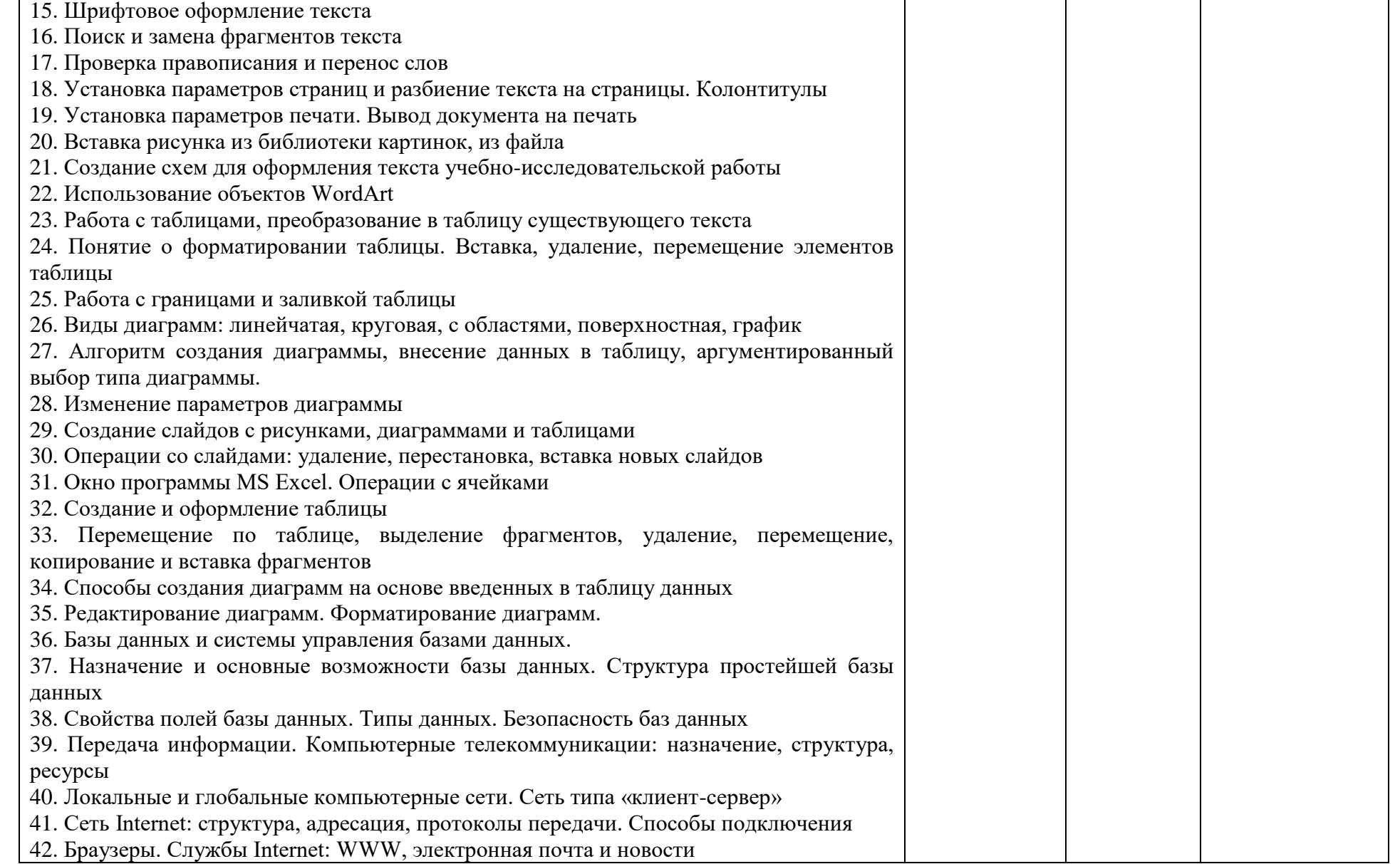

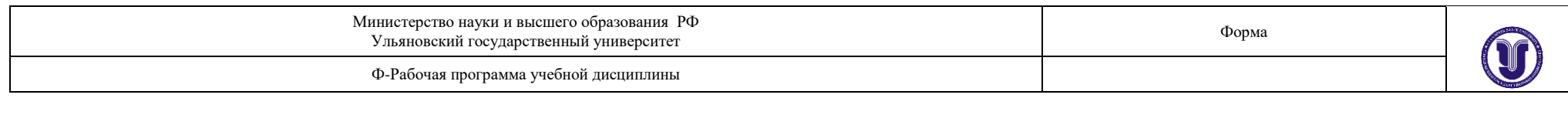

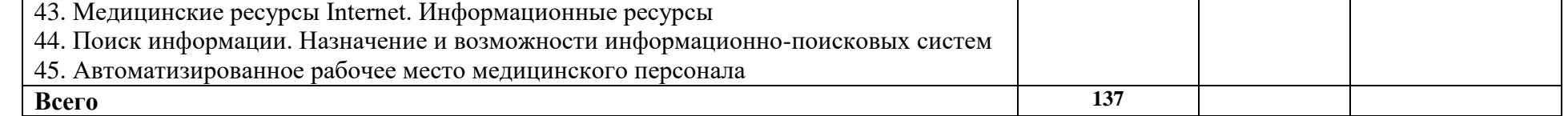

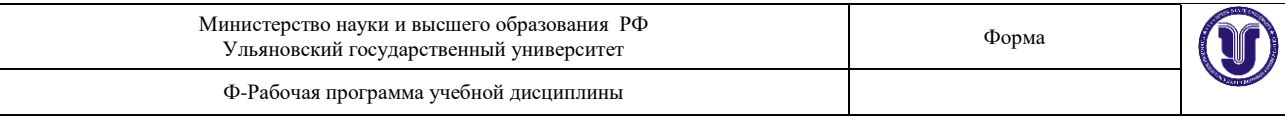

## **3. УСЛОВИЯ РЕАЛИЗАЦИИ УД**

*3.1 Требования к материально-техническому обеспечению* Реализация УД требует наличия учебного кабинета информатики. Оборудование кабинета

Аудитория укомплектована ученической мебелью и доской, 9 компьютерами. Технические средства обучения:

Персональный компьютер с монитором, клавиатурой и мышью

#### *3.2. Учебно-методическое и информационное обеспечение*

Перечень рекомендуемых учебных изданий:

#### *Основные источники:*

1. Гаврилов, М.В. Информатика и информационные технологии : учебник для среднего профессионального образования / М. В. Гаврилов, В. А. Климов. - 4-е изд., перераб. и доп. - Москва : Издательство Юрайт, 2021. - 383 с. - (Профессиональное образование). - ISBN 978- 5-534-03051-8. - Текст : электронный // Образовательная платформа Юрайт [сайт]. - URL: <https://urait.ru/bcode/469424>

2. Гилярова, М.Г. Информатика для медицинских колледжей : учебник для образоват. учреждений СПО по направл. подгот. 34.02.01 "Сестринское дело", 31.02.01 "Лечебное дело", 32.02.01 "Медико-профилактическое дело", 33.05.01 "Фармация" / Гилярова Марина Геннадьевна. - Ростов-на-Дону : Феникс, 2017. - 527 с. : ил. - (Среднее медицинское образование). - Библиогр.: с. 524-525. - ISBN 978-5-222-25187-4 (в пер.).

#### *Дополнительные источники:*

1. Гальченко, Г.А. Информатика для колледжей : учебное пособие : общеобразовательная подготовка / Гальченко Г. А. , Дроздова О.Н. - Ростов н/Д : Феникс, 2017. - 380 с. (Среднее профессиональное образование) - ISBN 978-5-222-27454-5. - Текст : электронный // ЭБС "Консультант студента" : [сайт]. - URL <https://www.studentlibrary.ru/book/ISBN9785222274545.html>

2. Торадзе, Д. Л. Информатика : учебное пособие для среднего профессионального образования / Д. Л. Торадзе. - Москва : Издательство Юрайт, 2021. - 158 с. - (Профессиональное образование). - ISBN 978-5-534-15282-1. - Текст : электронный // Образовательная платформа Юрайт [сайт]. - URL:<https://urait.ru/bcode/488161>

#### *Журналы:*

1. Информатика и ее применения [Электронный ресурс] / учредитель Федеральный исследовательский центр "Информатика и управление" РАН. - Москва, 2019 – 2021. – Издается с 2007 г.; Выходит 4 раза в год; Открытый доступ ELIBRARY. - ISSN 1992-2264. Ссылка на ресурс https://elibrary.ru/contents.asp?id=37170975

2. Системы и средства информатики [Электронный ресурс] / учредитель Федеральный исследовательский центр "Информатика и управление" РАН. - Москва, 2019 – 2021. - Издается с 1989 г.; Выходит 4 раза в год; Открытый доступ ELIBRARY. - ISSN 0869-6527. Ссылка на ресурс<https://elibrary.ru/contents.asp?id=37625956>

3. Прикладная информатика [Электронный ресурс] . - Москва, 2019 – 2021. - 1 раз в 2 месяца. - ISSN 0031-403Х. Ссылка на ресурс<https://dlib.eastview.com/browse/udb/12>

4. Век информации [Электронный ресурс] / учредитель Институт «Высшая школа журналистики и массовых коммуникаций» федерального государственного бюджетного

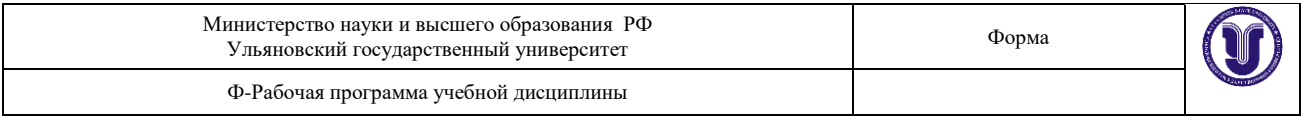

образовательного учреждения ВПО «Санкт-Петербургский государственный университет». - Санкт-Петербург, 2019 – 2021. - Издается с 1998 г.; Выходит 4 раза в год; Открытый доступ ELIBRARY. - ISSN 2306-417X. Ссылка на ресурс https://elibrary.ru/contents.asp?id=37212008

## *Учебно-методические:*

## **Шевчук** М. Т.

Методические рекомендации по организации самостоятельной работы студентов Медицинского колледжа по специальностям : 49.02.02 Адаптивная физическая культура, 34.02.01 Сестринское дело, 31.02.02 Акушерское дело, 31.02.01 Лечебное дело, 31.02.05 Стоматология ортопедическая , 31.02.06 Стоматология профилактическая / М.Т.**Шевчук**; УлГУ, Мед. колледж. - Ульяновск : УлГУ, 2021. - Загл. с экрана; Неопубликованный ресурс. - Электрон. текстовые дан. (1 файл : 623 КБ). - Текст : электронный.

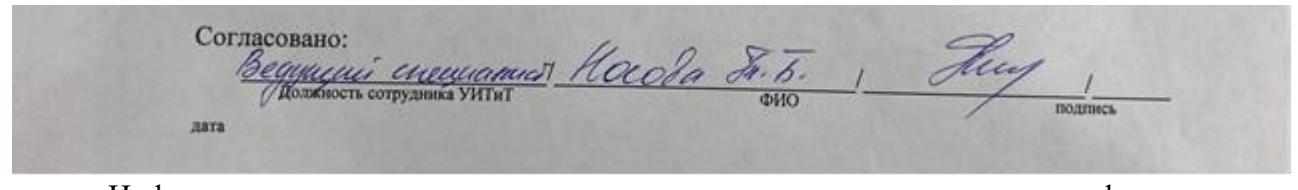

 Информационные справочные системы современных информационнокоммуникационных технологий:

*Профессиональные базы данных, информационно-справочные системы*

## **1. Электронно-библиотечные системы:**

1.1. Цифровой образовательный ресурс IPRsmart : электронно-библиотечная система : сайт / ООО Компания «Ай Пи Ар Медиа». - Саратов, [2022]. – URL: [http://www.iprbookshop.ru.](http://www.iprbookshop.ru/) - Режим доступа: для зарегистрир. пользователей. - Текст : электронный.

1.2. Образовательная платформа ЮРАЙТ : образовательный ресурс, электронная библиотека : сайт / ООО Электронное издательство ЮРАЙТ. – Москва, [2022]. - URL: https://urait.ru. – Режим доступа: для зарегистрир. пользователей. - Текст : электронный.

1.3. База данных «Электронная библиотека технического ВУЗа (ЭБС «Консультант студента») : электронно-библиотечная система : сайт / ООО Политехресурс. – Москва, [2022]. – URL: [https://www.studentlibrary.ru/cgi-bin/mb4x.](https://www.studentlibrary.ru/cgi-bin/mb4x) – Режим доступа: для зарегистрир. пользователей. – Текст : электронный.

1.4. Консультант врача. Электронная медицинская библиотека : база данных : сайт / ООО Высшая школа организации и управления здравоохранением-Комплексный медицинский консалтинг. – Москва,  $[2022]$ . – URL: [https://www.rosmedlib.ru.](https://www.rosmedlib.ru/) – Режим доступа: для зарегистрир. пользователей. – Текст : электронный.

1.5. Большая медицинская библиотека : электронно-библиотечная система : сайт / ООО Букап. – Томск, [2022]. – URL:<https://www.books-up.ru/ru/library/> . – Режим доступа: для зарегистрир. пользователей. – Текст : электронный.

1.6. ЭБС Лань : электронно-библиотечная система : сайт / ООО ЭБС Лань. – Санкт-Петербург,  $[2022]$ . – URL: [https://e.lanbook.com.](https://e.lanbook.com/) – Режим доступа: для зарегистрир. пользователей. – Текст : электронный.

Форма А стр. 17 из 25 1.7. ЭБС **Znanium.com :** электронно-библиотечная система : сайт / ООО Знаниум. - Москва,  $[2022]$ . - URL: [http://znanium.com](http://znanium.com/) . – Режим доступа : для зарегистрир.

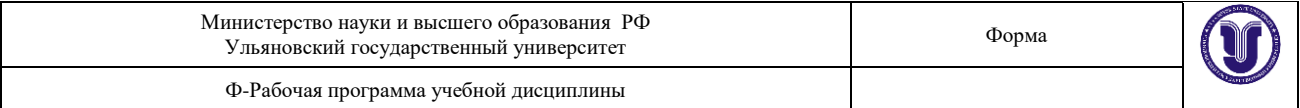

пользователей. - Текст : электронный.

1.8. Clinical Collection : научно-информационная база данных EBSCO // EBSCOhost : [портал]. – URL: [http://web.b.ebscohost.com/ehost/search/advanced?vid=1&sid=9f57a3e1-1191-](http://web.b.ebscohost.com/ehost/search/advanced?vid=1&sid=9f57a3e1-1191-414b-8763-e97828f9f7e1%40sessionmgr102) [414b-8763-e97828f9f7e1%40sessionmgr102](http://web.b.ebscohost.com/ehost/search/advanced?vid=1&sid=9f57a3e1-1191-414b-8763-e97828f9f7e1%40sessionmgr102) . – Режим доступа : для авториз. пользователей. – Текст : электронный.

1.9. База данных «Русский как иностранный» : электронно-образовательный ресурс для иностранных студентов : сайт / ООО Компания «Ай Пи Ар Медиа». – Саратов, [2022]. – URL: https://ros-edu.ru. – Режим доступа: для зарегистрир. пользователей. – Текст : электронный.

**2. КонсультантПлюс** [Электронный ресурс]: справочная правовая система. /ООО «Консультант Плюс» - Электрон. дан. - Москва : КонсультантПлюс, [2022].

**3. Базы данных периодических изданий:**

3.1. База данных периодических изданий EastView : электронные журналы / ООО ИВИС. - Москва, [2022]. – URL: [https://dlib.eastview.com/browse/udb/12.](https://dlib.eastview.com/browse/udb/12) – Режим доступа : для авториз. пользователей. – Текст : электронный.

3.2. eLIBRARY.RU: научная электронная библиотека : сайт / ООО Научная Электронная Библиотека. – Москва, [2022]. – URL: [http://elibrary.ru.](http://elibrary.ru/) – Режим доступа : для авториз. пользователей. – Текст : электронный

3.3. Электронная библиотека «Издательского дома «Гребенников» (Grebinnikon) : электронная библиотека / ООО ИД Гребенников. – Москва, [2022]. – URL: [https://id2.action](https://id2.action-media.ru/Personal/Products)[media.ru/Personal/Products.](https://id2.action-media.ru/Personal/Products) – Режим доступа : для авториз. пользователей. – Текст : электронный.

**4. Федеральная государственная информационная система «Национальная электронная библиотека»** : электронная библиотека : сайт / ФГБУ РГБ. – Москва, [2022]. – URL: [https://нэб.рф.](https://нэб.рф/) – Режим доступа : для пользователей научной библиотеки. – Текст : электронный.

**5. SMART [Imagebase](https://ebsco.smartimagebase.com/?TOKEN=EBSCO-1a2ff8c55aa76d8229047223a7d6dc9c&custid=s6895741)** : научно-информационная база данных EBSCO // EBSCOhost : [портал]. – URL: [https://ebsco.smartimagebase.com/?TOKEN=EBSCO-](https://ebsco.smartimagebase.com/?TOKEN=EBSCO-1a2ff8c55aa76d8229047223a7d6dc9c&custid=s6895741)[1a2ff8c55aa76d8229047223a7d6dc9c&custid=s6895741.](https://ebsco.smartimagebase.com/?TOKEN=EBSCO-1a2ff8c55aa76d8229047223a7d6dc9c&custid=s6895741) – Режим доступа : для авториз. пользователей. – Изображение : электронные.

## **6. Федеральные информационно-образовательные порталы:**

6.1. [Единое окно доступа к образовательным ресурсам](http://window.edu.ru/) : федеральный портал . – URL: <http://window.edu.ru/> . – Текст : электронный.

6.2. [Российское образование](http://www.edu.ru/index.php) : федеральный портал / учредитель ФГАУ «ФИЦТО». – URL: [http://www.edu.ru.](http://www.edu.ru/) – Текст : электронный.

#### **7. Образовательные ресурсы УлГУ:**

7.1. Электронная библиотечная система УлГУ : модуль «Электронная библиотека» АБИС Мега-ПРО / ООО «Дата Экспресс». – URL: [http://lib.ulsu.ru/MegaPro/Web.](http://lib.ulsu.ru/MegaPro/Web) – Режим доступа : для пользователей научной библиотеки. – Текст : электронный.

- Программное обеспечение:
	- 1. OC Microsoft Windows
	- 2. Microsoft Office
	- 3. «Мой Офис Стандартный»

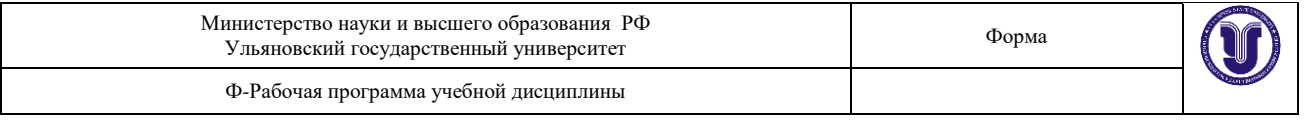

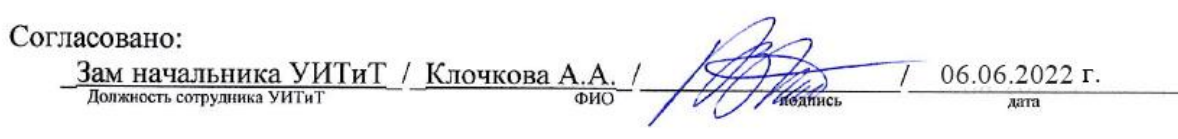

## 3.3. *Специальные условия для обучающихся с ОВЗ*

В случае необходимости, обучающимся из числа лиц с ограниченными возможностями здоровья (по заявлению обучающегося) могут предлагаться одни из следующих вариантов восприятия информации с учетом их индивидуальных психофизических особенностей:

 для лиц с нарушениями зрения: в печатной форме увеличенным шрифтом; в форме электронного документа; в форме аудиофайла (перевод учебных материалов в аудиоформат); в печатной форме на языке Брайля; индивидуальные консультации с привлечением тифлосурдопереводчика; индивидуальные задания и консультации.

 для лиц с нарушениями слуха: в печатной форме; в форме электронного документа; видеоматериалы с субтитрами; индивидуальные консультации с привлечением сурдопереводчика; индивидуальные задания и консультации.

 для лиц с нарушениями опорно-двигательного аппарата: в печатной форме; в форме электронного документа; в форме аудиофайла; индивидуальные задания и консультации

#### **4. САМОСТОЯТЕЛЬНАЯ РАБОТА ОБУЧАЮЩИХСЯ**

Форма обучения \_\_очная\_\_\_

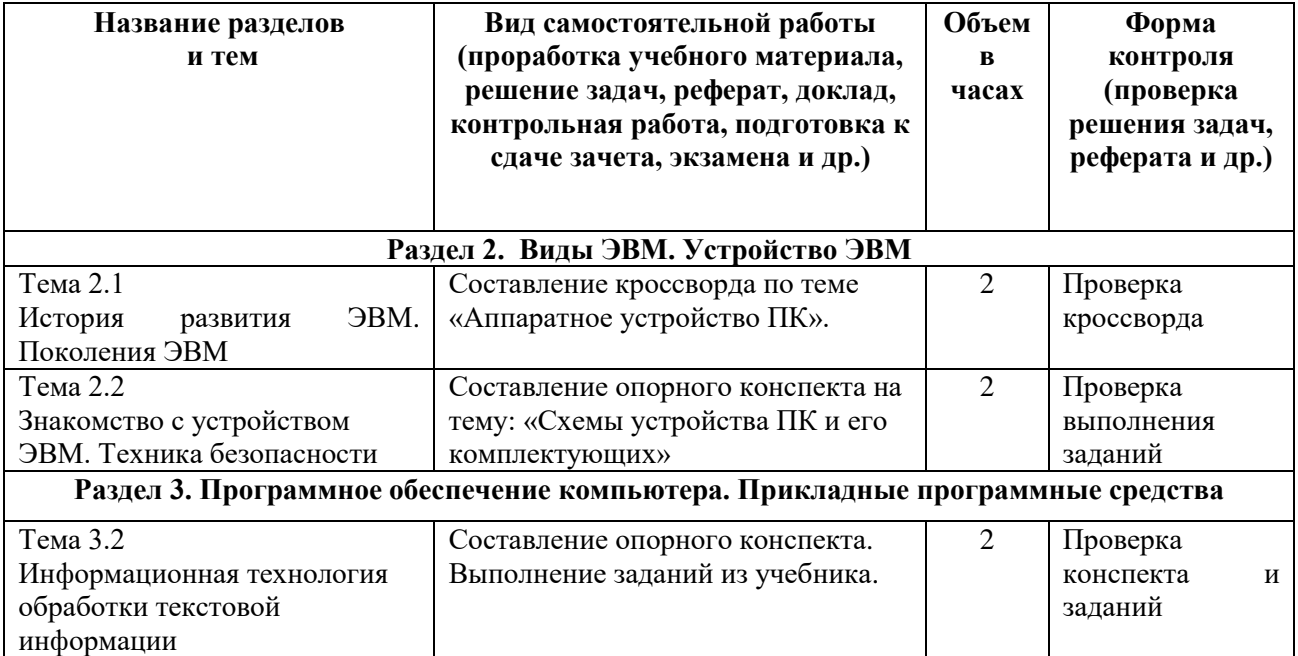

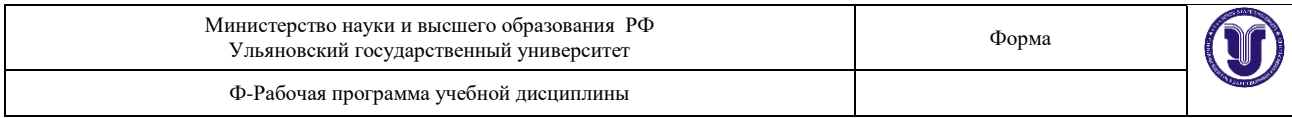

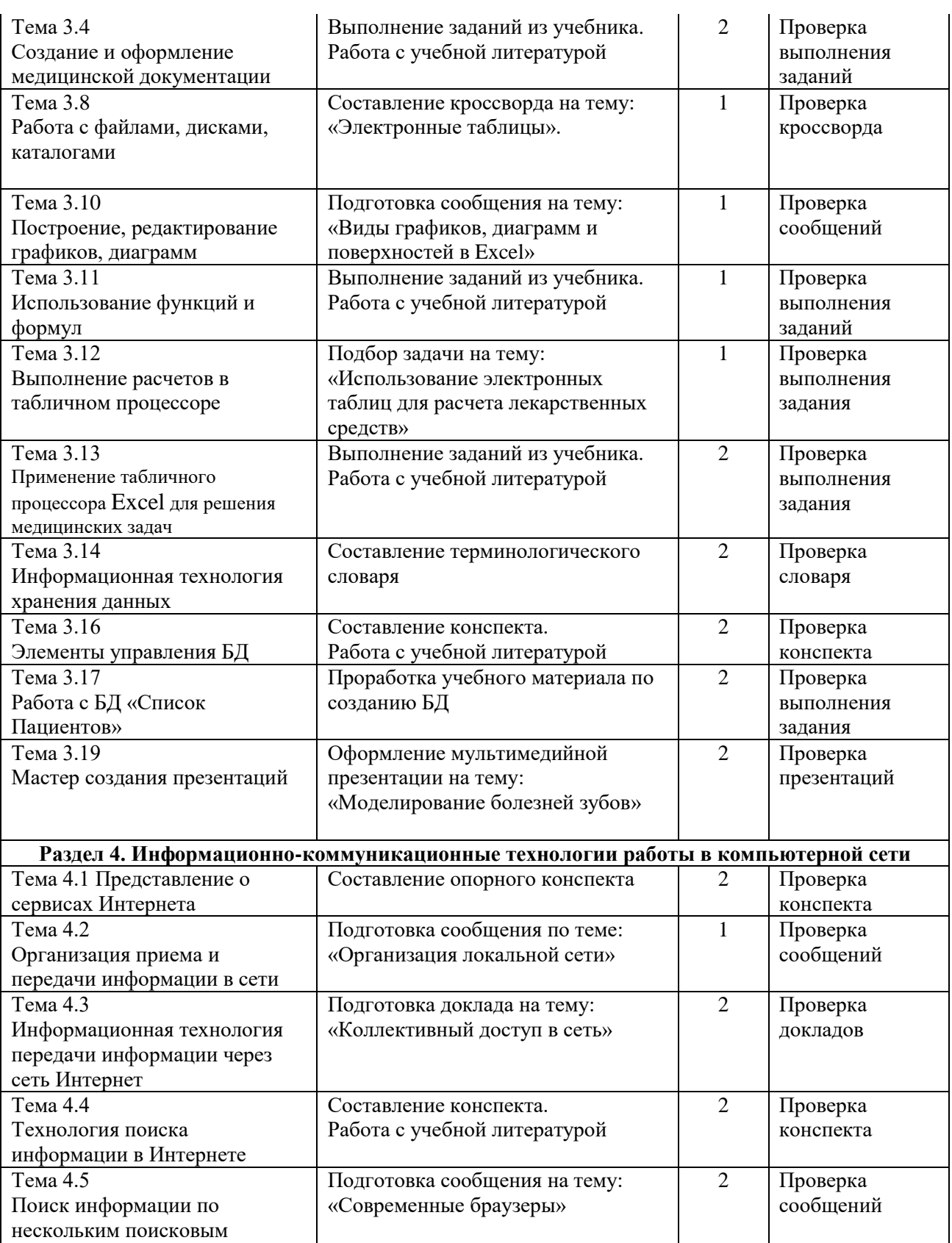

серверам

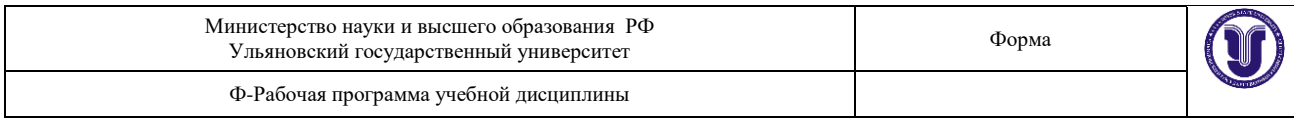

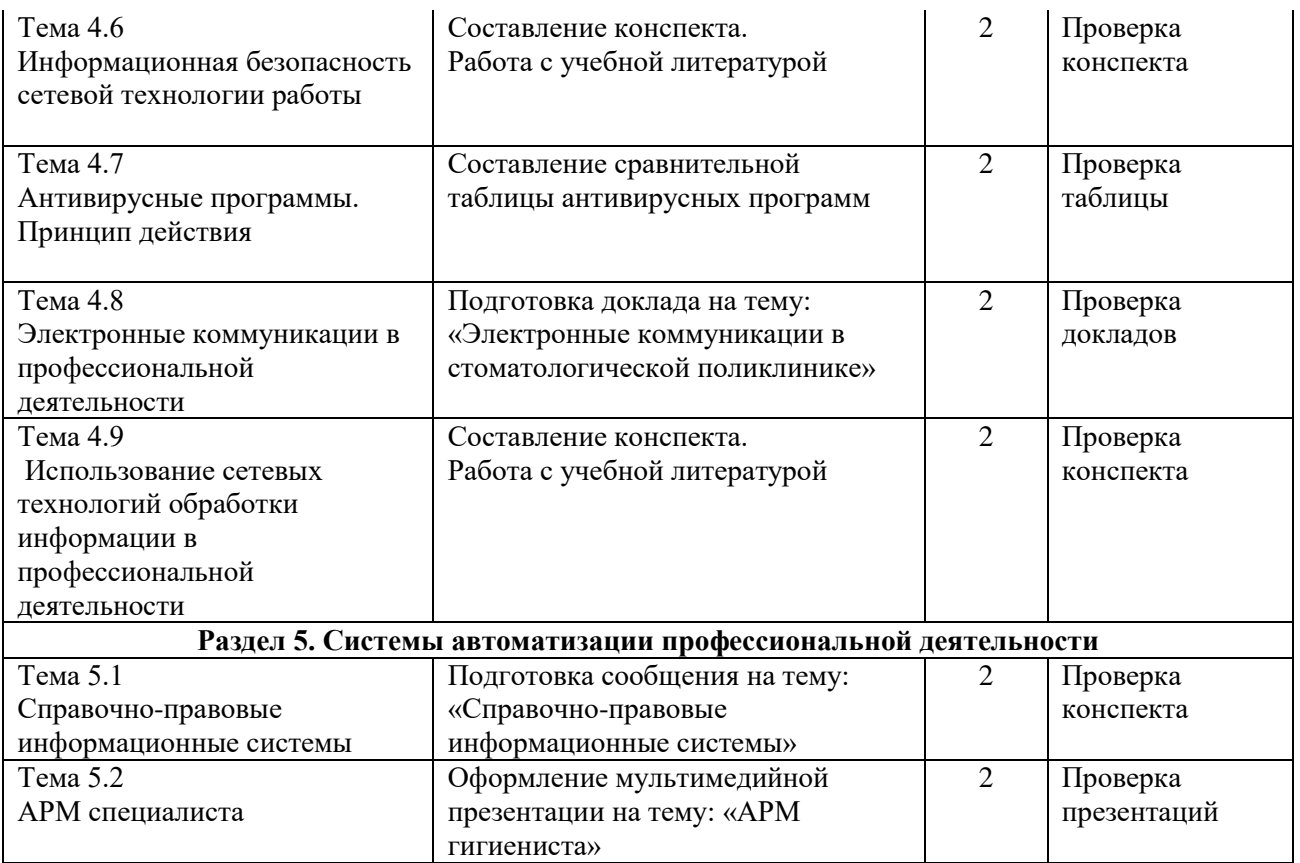

# **5. КОНТРОЛЬ И ОЦЕНКА РЕЗУЛЬТАТОВ ОСВОЕНИЯ УД**

Контроль и оценка результатов освоения УД осуществляется преподавателем в процессе проведения практических занятий и лабораторных работ, тестирования, а также выполнения обучающимися индивидуальных заданий, исследований.

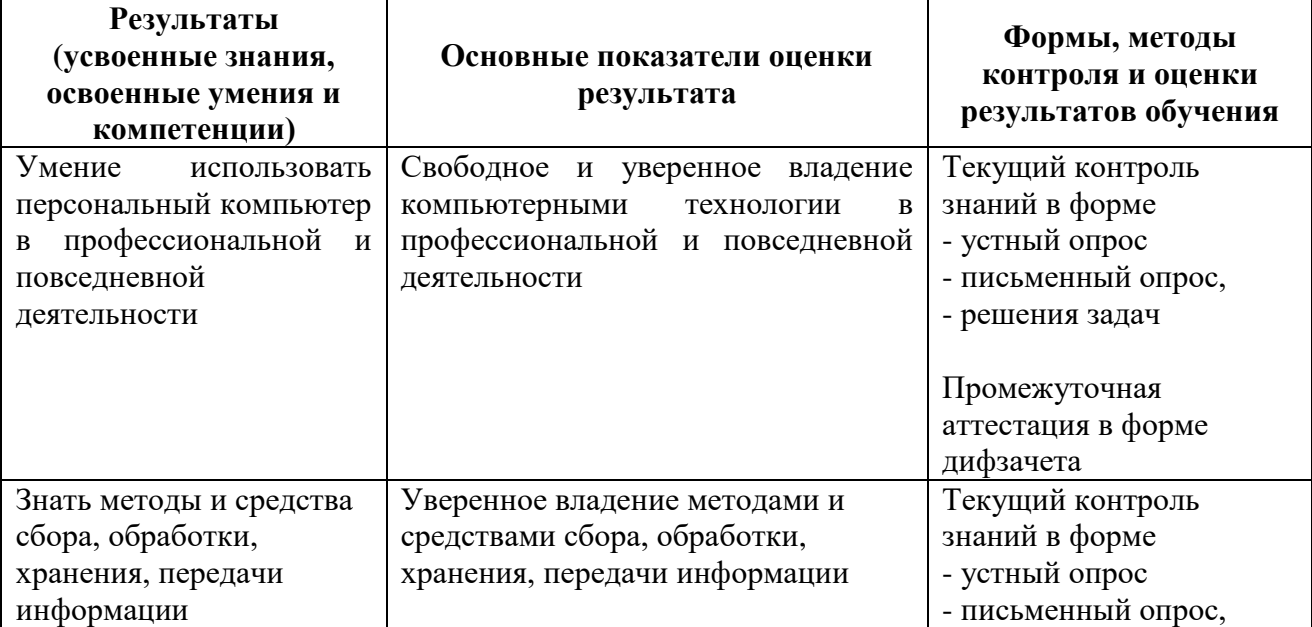

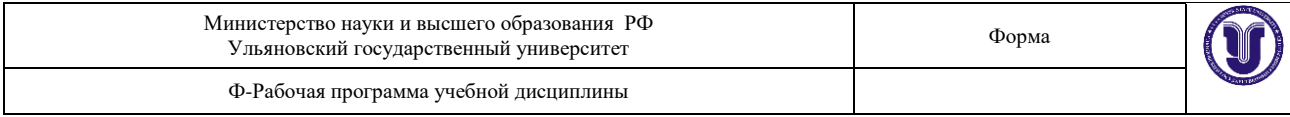

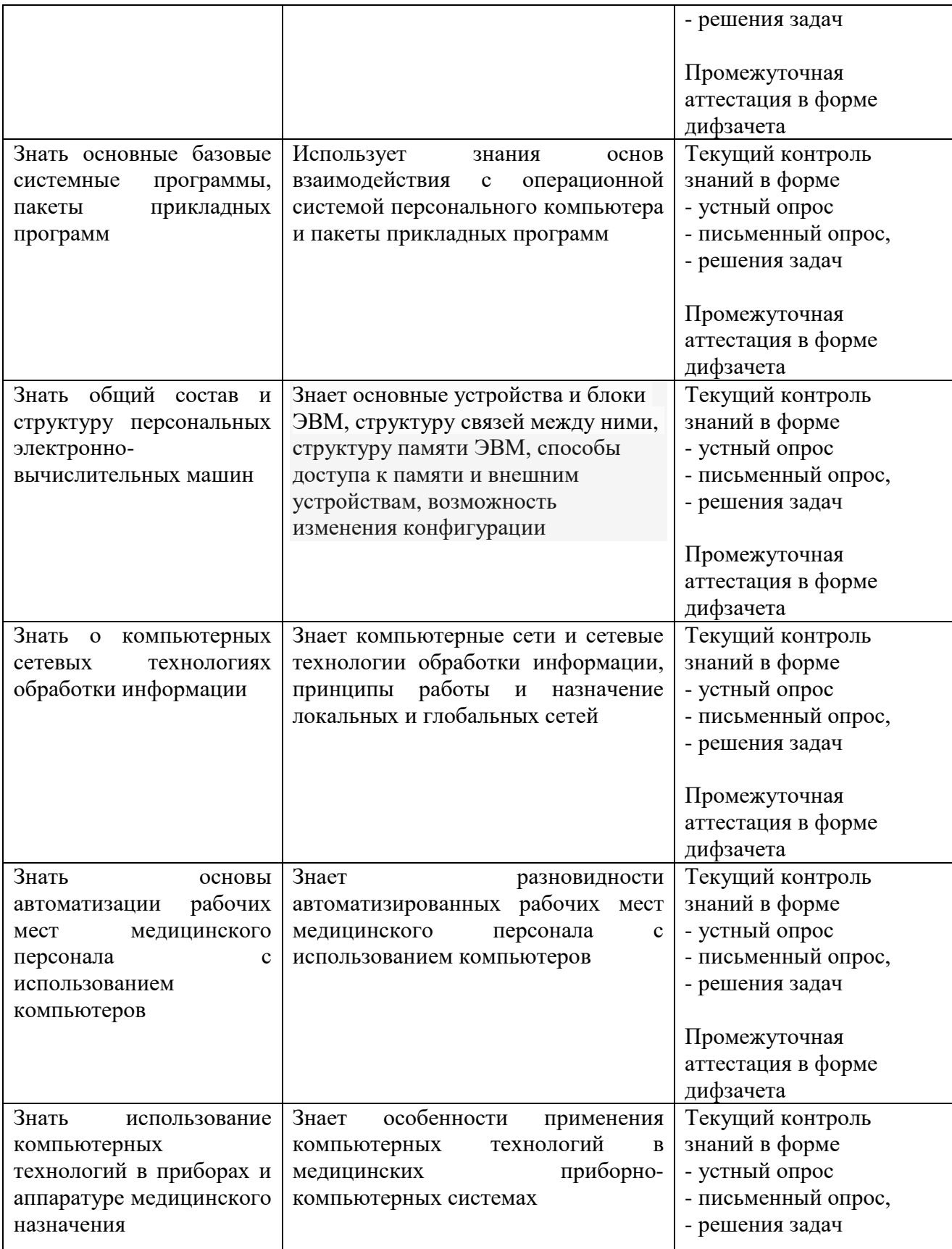

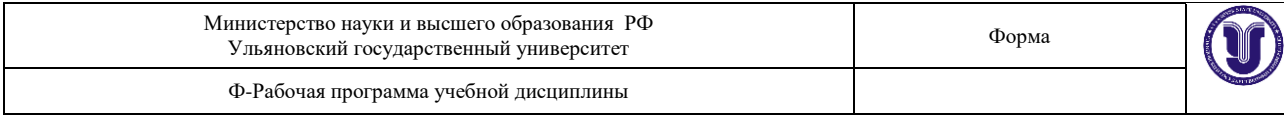

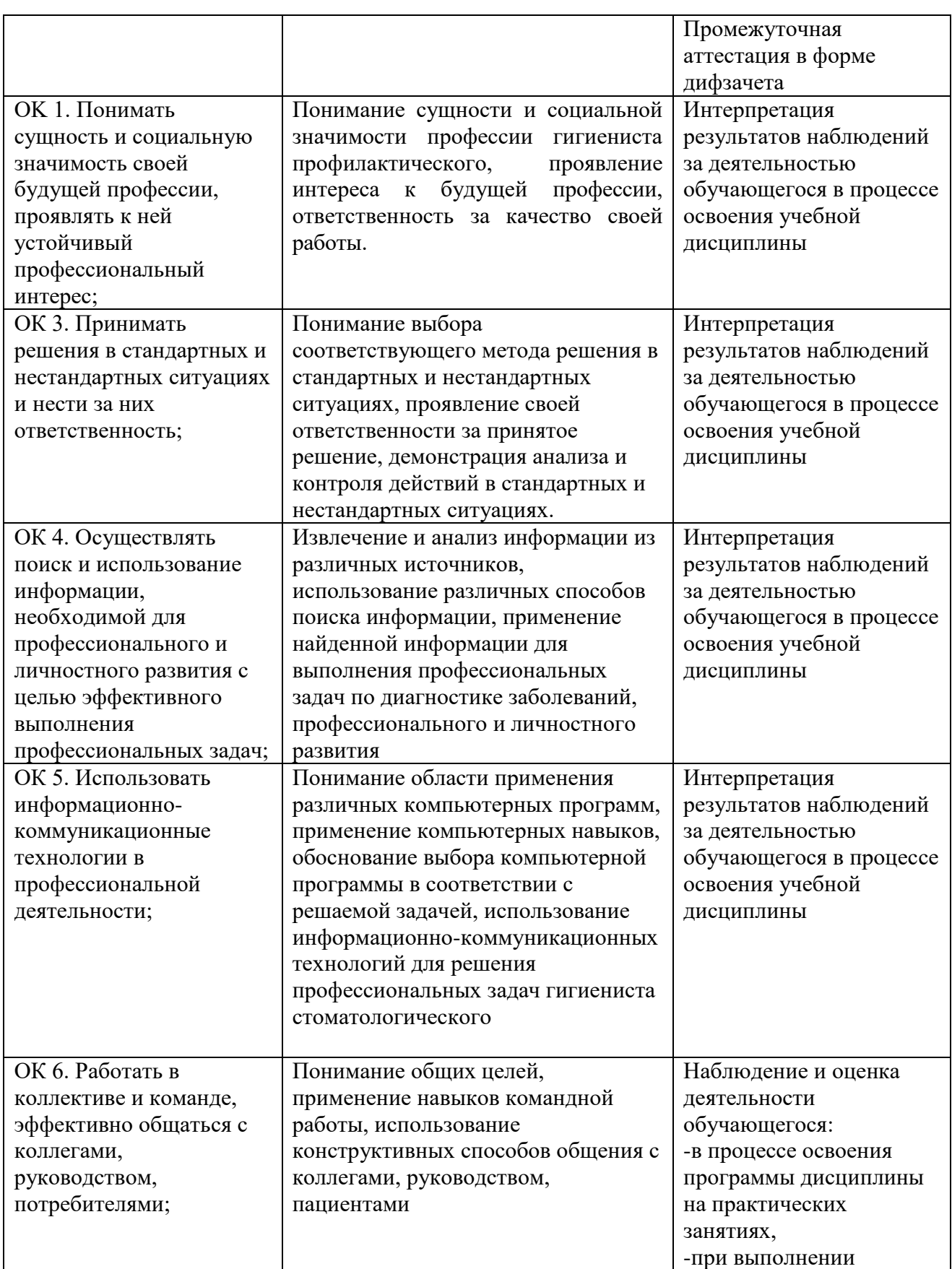

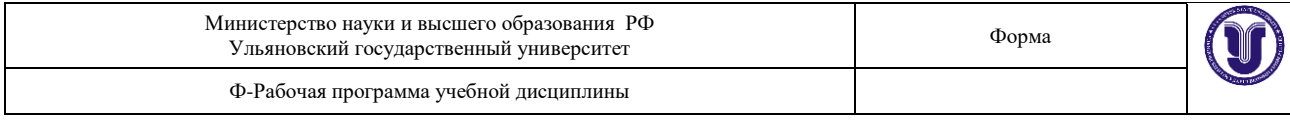

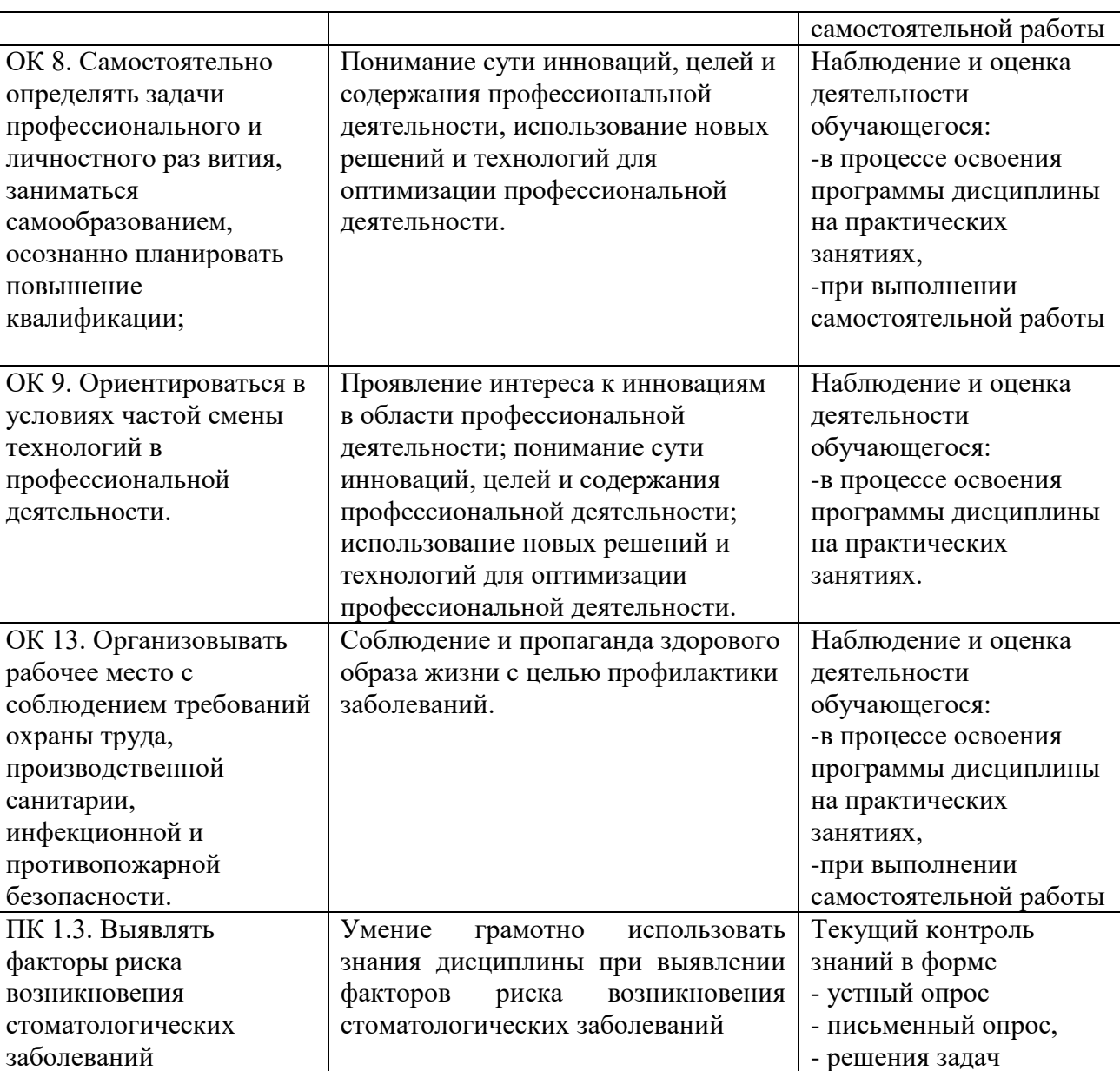

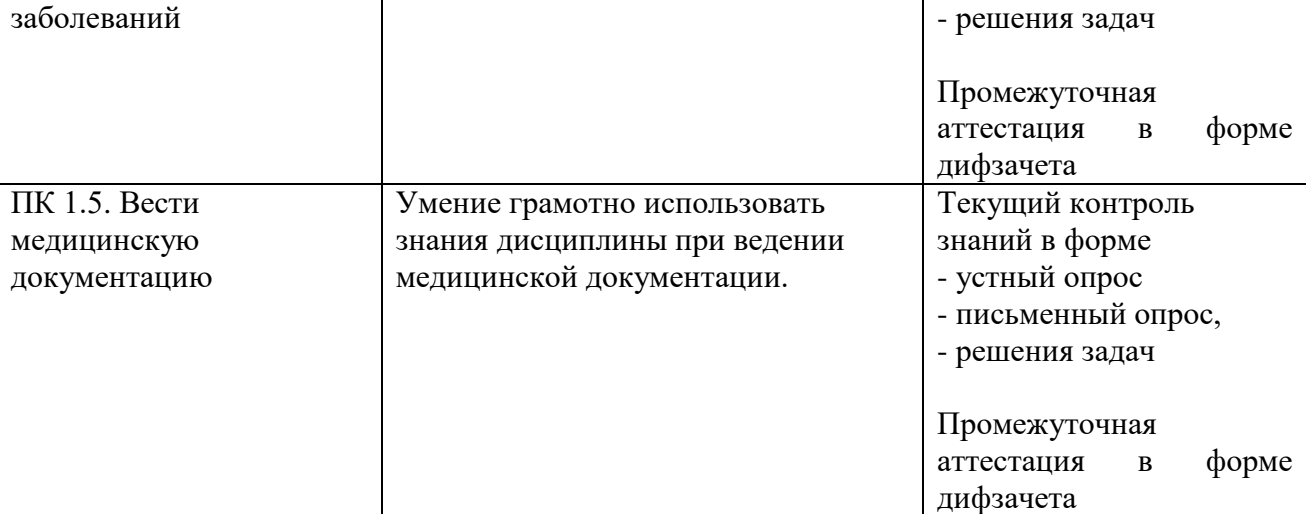

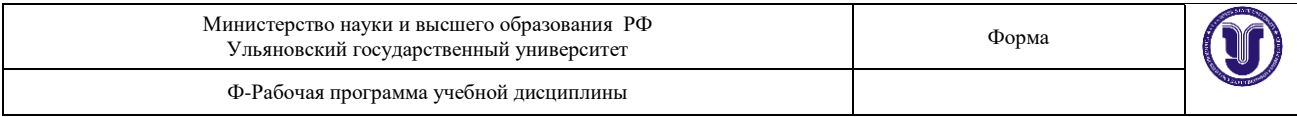

Разработчик <u>Исаева Л.В.</u><br>*подпись* должность *должность ФИО*